## **Kompletář**

Jakub Pavlík

Nápěv psalmodie je převzatý z *Antiphonale Romanum* (Řím 1912; http://imslp.org/wiki/Antiphonale (Gregorian Chant) - staženo 17.1.2011), ze str. \*26 (ke konci, sekce Toni communes ).

psalmodie

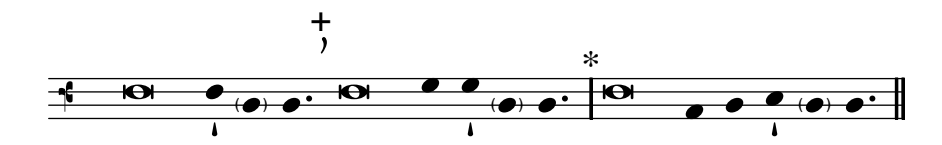

neděle po 1. nešporách - 1. antifona

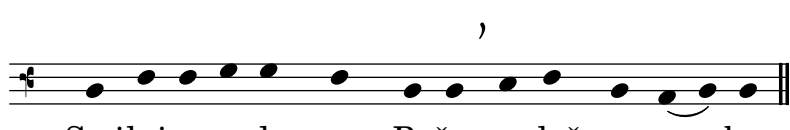

Smiluj se na de mnou, Bože, a slyš [mou](textedit://F:/PortableGit-1.7.4-preview20110204/In-adiutorium/kompletar.ly:44:52:52) [pros](textedit://F:/PortableGit-1.7.4-preview20110204/In-adiutorium/kompletar.ly:44:56:56)[bu.](textedit://F:/PortableGit-1.7.4-preview20110204/In-adiutorium/kompletar.ly:44:64:64)

neděle po 1. nešporách - 2. antifona

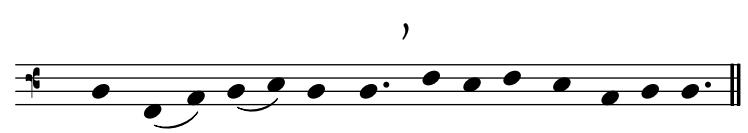

V nočních ho - dinách velebte Hos[po](textedit://F:/PortableGit-1.7.4-preview20110204/In-adiutorium/kompletar.ly:58:61:61)-[di](textedit://F:/PortableGit-1.7.4-preview20110204/In-adiutorium/kompletar.ly:58:26:26)[na.](textedit://F:/PortableGit-1.7.4-preview20110204/In-adiutorium/kompletar.ly:58:73:73)

neděle po 2. nešporách

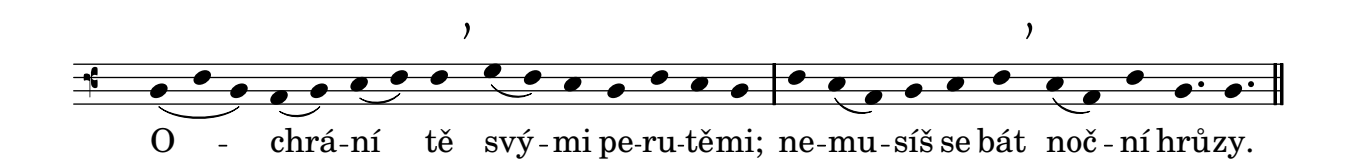

pondělí

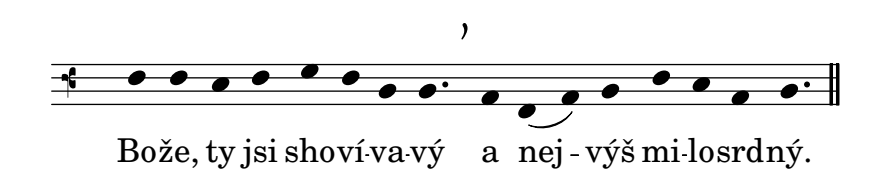

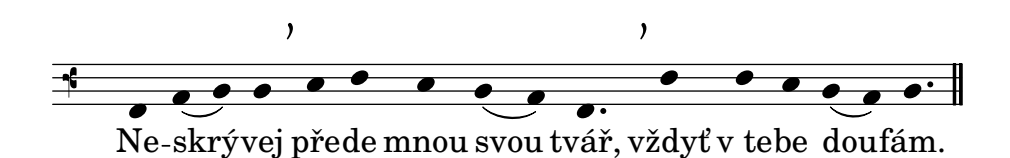

středa - 1. antifona

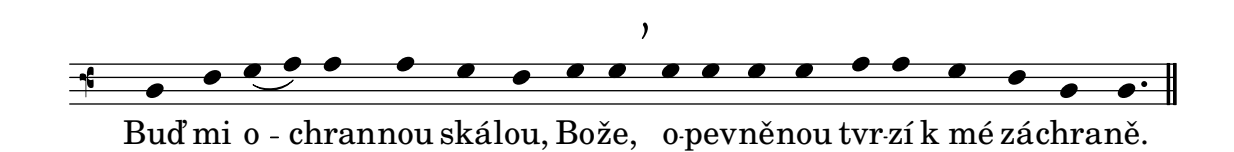

středa - 2. antifona

Z hlubin volám k tobě, Hospodi[ne.](textedit://F:/PortableGit-1.7.4-preview20110204/In-adiutorium/kompletar.ly:135:60:60) <u>+ ,,,,,,,,,,,</u>

čtvrtek

Mé tě - lo byd-lí v bezpe-[čí.](textedit://F:/PortableGit-1.7.4-preview20110204/In-adiutorium/kompletar.ly:148:44:44) [µ](textedit://F:/PortableGit-1.7.4-preview20110204/In-adiutorium/kompletar.ly:145:34:34) [µ](textedit://F:/PortableGit-1.7.4-preview20110204/In-adiutorium/kompletar.ly:145:32:32) [µ](textedit://F:/PortableGit-1.7.4-preview20110204/In-adiutorium/kompletar.ly:145:30:30) - [µ](textedit://F:/PortableGit-1.7.4-preview20110204/In-adiutorium/kompletar.ly:145:27:27) [µ](textedit://F:/PortableGit-1.7.4-preview20110204/In-adiutorium/kompletar.ly:145:13:13) [µ](textedit://F:/PortableGit-1.7.4-preview20110204/In-adiutorium/kompletar.ly:145:10:10) [µ](textedit://F:/PortableGit-1.7.4-preview20110204/In-adiutorium/kompletar.ly:145:7:7) [µ](textedit://F:/PortableGit-1.7.4-preview20110204/In-adiutorium/kompletar.ly:145:4:4) [µ](textedit://F:/PortableGit-1.7.4-preview20110204/In-adiutorium/kompletar.ly:145:24:24) [µ](textedit://F:/PortableGit-1.7.4-preview20110204/In-adiutorium/kompletar.ly:145:21:21) [µ](textedit://F:/PortableGit-1.7.4-preview20110204/In-adiutorium/kompletar.ly:145:18:18)-

pátek

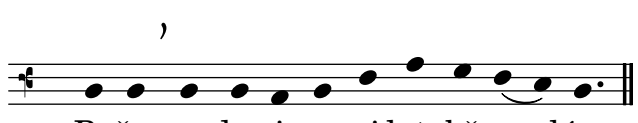

Bože, ve dne i v noci k tobě [vo](textedit://F:/PortableGit-1.7.4-preview20110204/In-adiutorium/kompletar.ly:162:47:47)-[lám.](textedit://F:/PortableGit-1.7.4-preview20110204/In-adiutorium/kompletar.ly:162:53:53)

datum: 14.06.2011 vysázel: [LilyPond 2.12.3 \(http://lilypond.org/\)](http://lilypond.org/web/) licence: [Creative Commons Attribution-ShareAlike 3.0 Unported](http://creativecommons.org/licenses/by-sa/3.0/deed.cs) projekt: [In adiutorium - noty k liturgii hodin \(http://inadiutorium.xf.cz\)](http://inadiutorium.xf.cz)